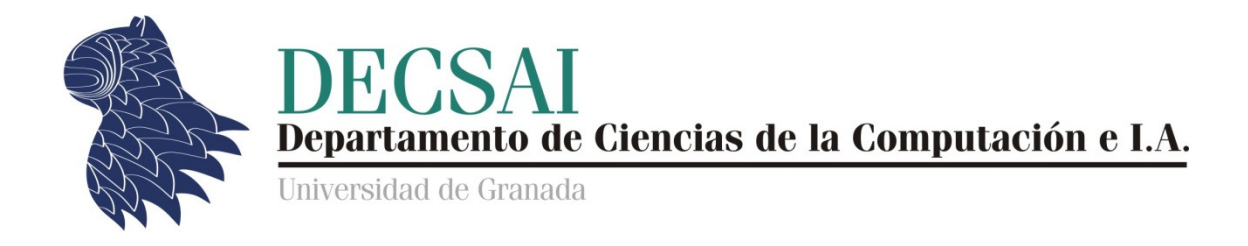

# Inteligencia Artificial en Investigación Operativa

# Curso académico 2012/2013 Artificial en Investigación<br>urso académico 2012/2013<br>Práctica 3

# Planificación de tareas [task scheduling]

*© Fernando Berzal* 

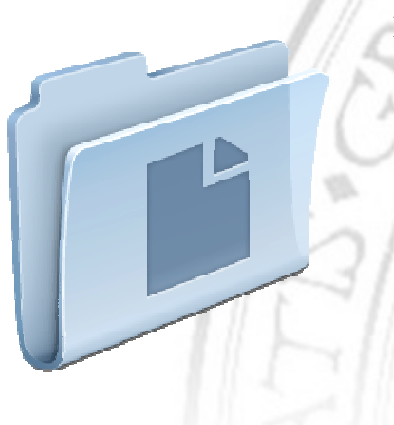

**ENTREGA DE LA PRÁCTICA** (a través del acceso identificado de DECSAI) (a través del

https://decsai.ugr.es/

 casa.m coche.m lecturas.m horario.m calendario.m

## Planificación de tareas

El objetivo de esta práctica consiste en resolver una serie de problemas típicos de planificación de tareas. Para ello, puede recurrir al toolbox TORSCHE (disponible gratuitamente en Internet) o implementar los algoritmos que considere más adecuados para resolver los problemas propuestos..

TORSCHE es un toolbox de MATLAB diseñado para el diseño y desarrollo de algoritmos de planificación de tareas que incluye varios algoritmos ya implementados que pueden servirle para resolver los ejercicios de esta práctica, si bien su uso no es obligatorio y puede desarrollar sus propias implementaciones si lo estima oportuno.

TORSCHE se distribuye gratuitamente bajo licencia GNU y puede descargarse a través de la siguiente URL: http://rtime.felk.cvut.cz/scheduling-toolbox/

### Uso de TORSCHE

En la página web del toolbox TORSCHE puede encontrar un detallado manual de usuario (http://rtime.felk.cvut.cz/scheduling-toolbox/manual/). En él se detallan los distintos algoritmos de planificación de tareas que ya vienen implementados en TORSCHE, los problemas para los que resultan adecuados y numerosos ejemplos (http://rtime.felk.cvut.cz/scheduling-toolbox/manual/algorithms-scheduling.php).

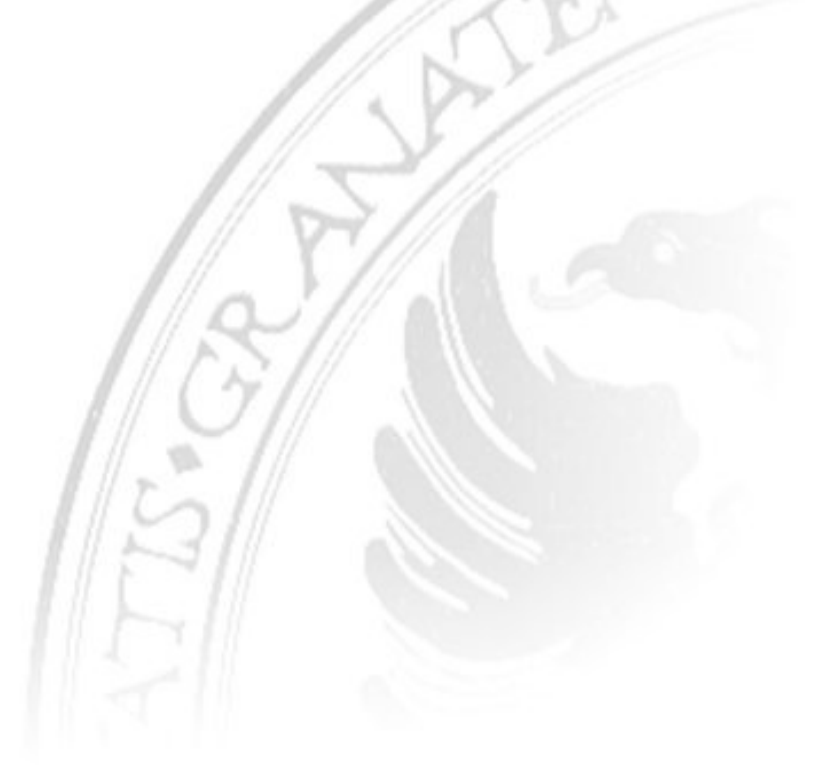

# Relación de ejercicios y problemas

#### Planificación de proyectos

La tabla siguiente muestra las tareas necesarias para llevar a cabo la construcción de una casa:

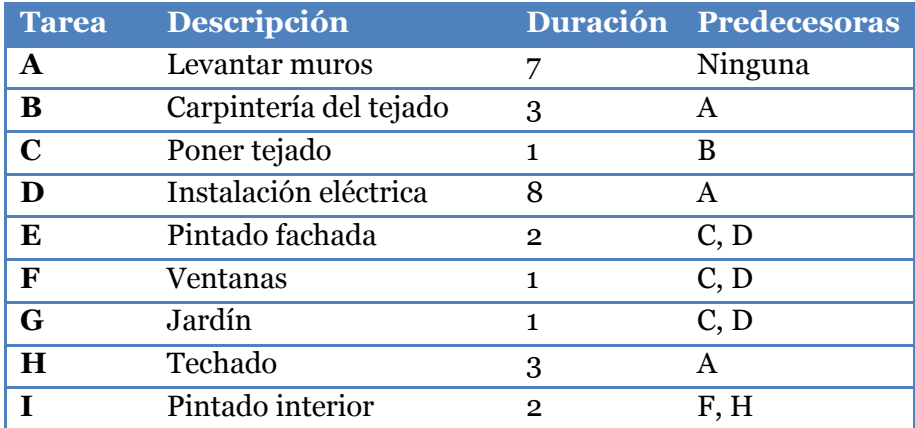

En la primera columna aparecen los identificadores de tareas. En la segunda columna aparece la descripción de las tareas que es necesario llevar a cabo. En la tercera columna se muestra la duración en días de cada una de las tareas. La cuarta columna muestra la relación de precedencia entre tareas (p.ej. si el contenido de la celda correspondiente a la tarea "F" en esta columna es "C,D", debe interpretarse que "las tareas C y D deben realizarse por completo antes de que comience la realización de la tarea "F").

Se pide encontrar una asignación de tiempos de inicio a las distintas tareas del proyecto, de forma que se pueda construir la casa en el menor tiempo posible.

Implemente una función en MATLAB que devuelva un vector con los tiempos de inicio de cada tarea (en el orden en el que aparecen en la tabla) y la duración total del plan encontrado. Su función debe ajustarse al siguiente prototipo:

```
function [tareas duración] = casa ()
```
#### Cadena de montaje

Considere una pequeña parte del proceso de ensamblado de un coche, en el que intervienen las siguientes tareas:

- A) Instalar los ejes del vehículo (una tarea A1 para el eje trasero y otra, A2, para el delantero).
- B) Ponerle las ruedas al coche (una tarea independiente para cada rueda: B1, B2, B3, B4).
- C) Apretarles las tuercas a las ruedas, una vez puestas (una tarea para cada rueda: C1, C2, C3, C4).
- D) Ponerle los embellecedores a las ruedas tras haber apretado las tuercas (un embellecedor por rueda: D1, D2, D3, D4).
- E) Revisar la presión de las ruedas (en cada rueda: E1, E2, E3, E4).

Los ejes tienen que ponerse antes que las ruedas y poner un eje requiere 10 minutos. Poner una rueda se lleva 1 minuto; apretar tuercas, 2 minutos; poner cada embellecedor, 1 minuto; y, por último, revisar la presión de una rueda otros 2 minutos.

Al final del ensamblado hay una tarea de inspección (tarea F) que necesita 3 minutos.

Asuma que hay trabajadores ilimitados para realizar todas las tareas, excepto para la tarea de montaje de ejes, que sólo puede hacerla un trabajador especializado, y la tarea de revisar presión de las ruedas, para la que sólo contamos con un manómetro.

Se pide encontrar una asignación de tiempos de inicio para estas tareas de forma que se pueda montar un coche en el menor tiempo posible.

Implemente una función en MATLAB que devuelva un vector con los tiempos de inicio de cada tarea (en el orden en el que aparecen arriba) y la duración total del plan encontrado. Su función debe ajustarse al siguiente prototipo:

```
function [tareas duración] = coche ()
```
NOTA: No olvide incluir la tarea final de inspección (F) en su plan.

#### Leyendo el periódico del día…

Alejandro, Bruno, Carlos y Daniel son compañeros de piso y, además, comparten coche y despacho en su trabajo como economistas. Cada día reciben en casa, a primera hora de la mañana, los periódicos Financial Times (FT), Wall Street Journal (WSJ), Expansión (E) y Cinco Días (CD).

Cada uno de ellos lee los cuatros periódicos antes de salir de casa, en un orden específico, y emplea cierto tiempo para leer cada periódico. La tabla siguiente muestra el orden de lectura y tiempo empleado por cada uno.

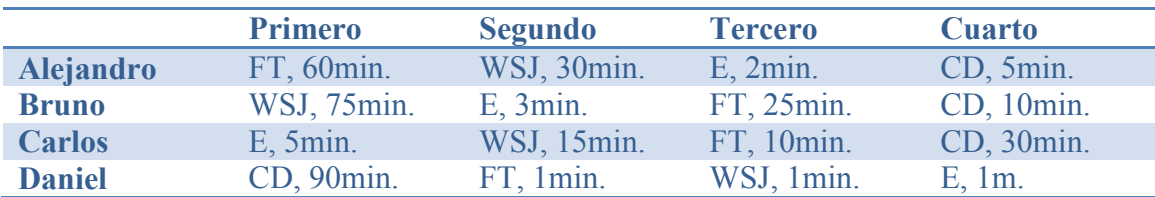

Alejandro se levanta a las 7:30, Bruno y Carlos a las 7:45 y Daniel a las 8:30. Se pide encontrar una asignación de tiempos de inicio para la lectura de cada periódico para cada persona de forma que todos terminen de leer los 4 periódicos en el menor tiempo posible para poder salir juntos hacia su despacho cuanto antes.

Implemente una función en MATLAB que devuelva una matriz de tamaño 4x4 con los tiempos de inicio de cada tarea y la duración total del plan encontrado. Su función debe ajustarse al siguiente prototipo:

```
function [tareas duración] = lecturas ()
```
El tiempo de inicio de las tareas debe representarse en minutos desde el punto de referencia dado por la hora a la que se levanta nuestro economista más madrugador (Alejandro, a las 7:30). En otras palabras, t=0 corresponde a las 7:30, t=30 corresponde a las 8:00 y t=90 corresponde a las 9:00.

Asegúrese de que su función devuelve en tareas(i,j) la hora de inicio correspondiente a la lectura j-ésima del economista i-ésimo. Esto es, tareas(1,1) nos dará la hora a la que Alejandro empieza a leer el Financial Times y tareas(4,2) nos dará el instante en el que es Daniel el que coge el Financial Times.

#### Asignación de horarios

Se pretende planificar el horario de uso de un aula que acogerá la docencia de un conjunto de 9 asignaturas {a1,a2,a3,a4,a5,a6,a7,a8,a9}. El aula dispone de 6 huecos consecutivos de 1 hora, diarios, de lunes a viernes.

Hay algunas asignaturas para las que se debe impartir una hora al día como máximo (a2,a6,a7,a9), mientras que otras asignaturas se imparten en sesiones de dos horas seguidas el mismo día (a1,a4,a5,a8).

El total de horas semanales de cada asignatura se recoge en la siguiente tabla:

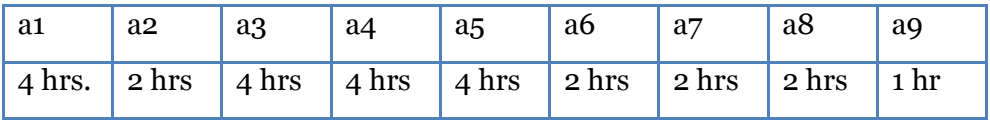

Las asignaturas son impartidas por 4 profesores diferentes:

- El profesor 1 imparte las asignaturas a1 y a3.
- El profesor 2 imparte las asignaturas a4 y a5.
- El profesor 3 imparte las asignaturas a6 y a9.
- El profesor 4 imparte las asignaturas a2, a7 y a8.

Las restricciones para la asignación de horarios a las asignaturas son las siguientes:

- Las asignaturas que se imparten 2 horas al día tienen que darse en horas seguidas.
- Las asignaturas del mismo profesor no pueden darse en horas seguidas (al menos, debe existir una hora de diferencia entre ellas).
- Las distintas sesiones de una asignatura se imparten siempre en días diferentes.
- Las asignaturas con menos de 4 horas semanales no pueden impartirse en días contiguos.
- Todos los días tienen como hora de descanso la 4º hora.

Resuelva este problema de planificación de tareas en MATLAB e implemente una función de devuelva en una matriz de tamaño 5x6 un horario que satisfaga las restricciones especificadas. Su función debe ajustarse al siguiente prototipo:

function h = horario ()

donde  $h(i,j)$  nos dará el número de la asignatura adjudicada al turno j del día i.

#### Calendario de exámenes

Se pretende asignar las horas de realización de exámenes extraordinarios de la convocatoria extraordinaria de diciembre para un conjunto de 6 asignaturas (a1, a2, a3, a4, a5, a6) y 10 estudiantes (e1, e2, ..., e10).

Para la realización de exámenes, se cuenta con un periodo de dos días (d1, d2) y 4 turnos por día, dos por la mañana (tm1 y tm2, de 9:30 a 11:00 y de 11.30 a 13.00) y dos turnos más por la tarde (tt1 y tt2, de 16:00 a 17:30 y de 18:00 a 19.30).

Cada uno de los 10 estudiantes está matriculado de distintas asignaturas, tal como se recoge en la tabla siguiente:

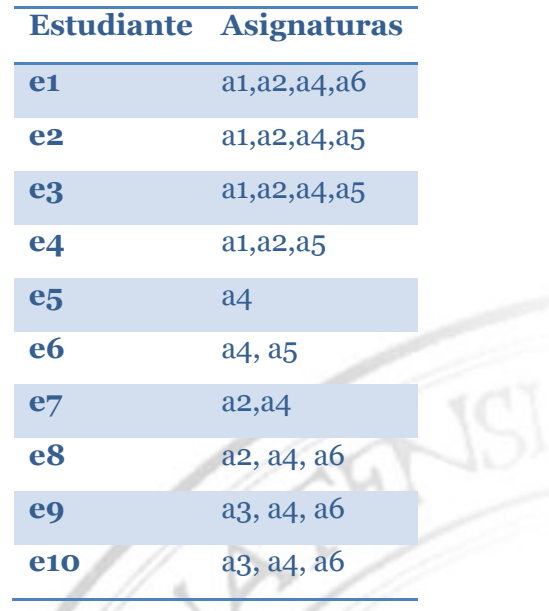

Obtenga un calendario de exámenes que satisfaga las siguientes restricciones:

- No pueden celebrarse dos exámenes de distintas asignaturas el mismo día a la misma hora
- Un estudiante no puede hacer dos exámenes seguidos (esto es, dos exámenes el mismo día por la mañana o el mismo día por la tarde, pero sí uno por la mañana y el otro por la tarde).

Implemente una función en MATLAB que devuelva una matriz de tamaño 2x4 con un calendario válido de exámenes:

```
function c = calendario ()
```
donde  $c(i,j)$  nos dará el número de la asignatura cuyo examen se realizará en el turno j del día i (0 si no se adjudica ninguna asignatura a ese turno).

#### **EVALUACIÓN DE LA PRÁCTICA**

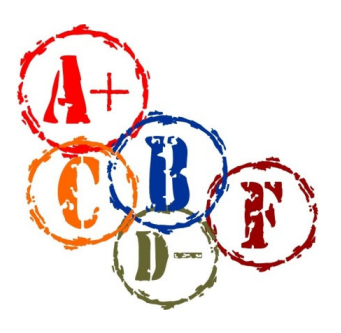

Para comprobar el funcionamiento de su implementación de la práctica, diseñe sus propias baterías de casos de prueba para las funciones que haya definido.

La calificación correspondiente a esta práctica dependerá de que las funciones que resuelven los distintos problemas se ajusten a la interfaz especificada y de que proporcionen resultados correctos a los distintos problemas planteados de planificación de tareas.

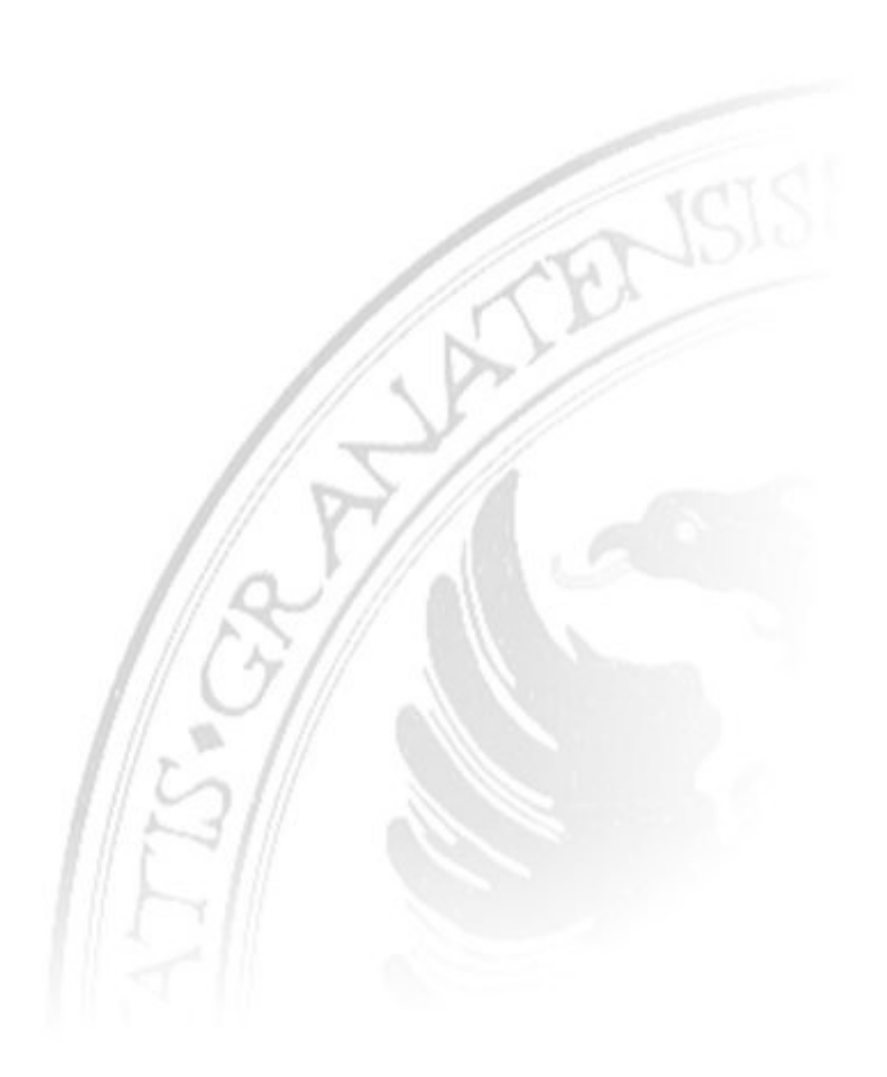